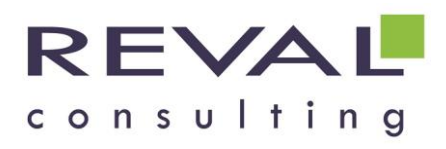

# **BUREAUTIQUE WORKSHOP**

## **WORD – LE TRAVAIL COLLABORATIF OU EN GROUPE**

## **OBJECTIFS**

Maîtriser l'ensemble des fonctionnalités permettant de travailler en groupe avec Word

## **• PUBLIC** •

Toute personne devant travailler en groupe et partager des documents Word

## **• PREREQUIS •**

Connaissances des fonctionnalités de base de Word et d'Outlook

### **• PROGRAMME •**

#### **Gérer les commentaires**

- Ajouter et supprimer des commentaires
- Imprimer la liste des commentaires
- Afficher et masquer les commentaires

#### **Suivre les modifications**

- Le mode « Suivi des modifications »
- Mettre un document à disposition des relecteurs
- Effectuer des modifications
- Personnaliser l'affichage des marques de révision
- Accepter / Refuser des modifications
- Imprimer les marques de révision

#### **Parcours d'un document à réviser**

- Envoyer un document à réviser, recevoir un document pour révision
- Réviser un document
- Retourner un document révisé

#### **Travailler avec les différentes versions d'un document**

- Comparer deux versions d'un document
- Combiner les révisions de plusieurs auteurs

#### **Protéger un document**

- Protéger l'accès à un document
- Restreindre les modifications de mise en forme
- Définir les restrictions de mise en forme
- Définir le type de modifications autorisées
- Activer la protection

## **OUTILS PEDAGOGIQUES**

- Exposés
- Exercices
- Cas pratiques

REVAL Consulting SA - Formation [www.reval.lu](http://www.reval.lu/) Tél. : (352) 53 20 72 1 E-mail : reval@reval.lu

WORD Le travail collaboratif ou en groupe **NORD Le travail co** llaboratif ou en groupe Bureautique Worksho Bureautique Worksho